## Smoky letters

Linus Romer

## Abstract

The wish for an individually designed thank-you card led to the idea of developing a "smoky" capital D that would look a bit different with each compilation but still elegant, such that it could be combined with a copperplate font to form the word Danke (German for thanks). This project was substantially facilitated by METAPOST and its random number generator.

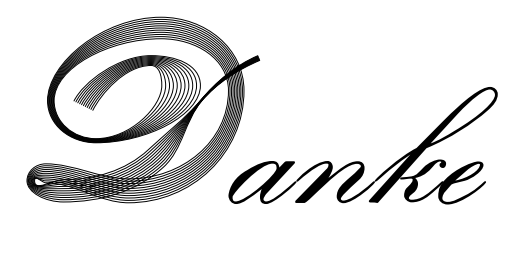

## From a single path to a bunch of paths

For a quick start, I read the coordinates of the most important points (mainly extrema) of the letter D in the Calligra font using the FontForge editor. These points were connected in a path like this:

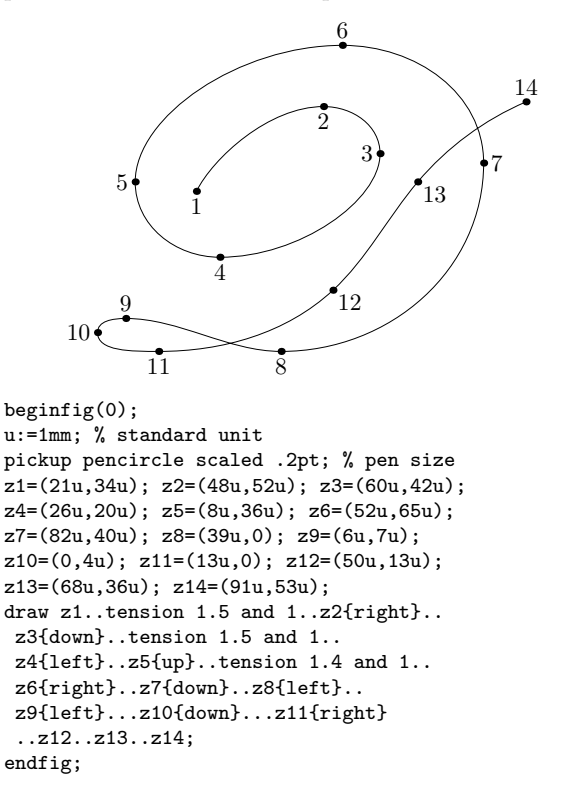

Then, a replacement for the draw macro was needed, namely smokydraw. This new macro shifts the main points of the path and constructs a new path with the same directions and tensions as the original path:

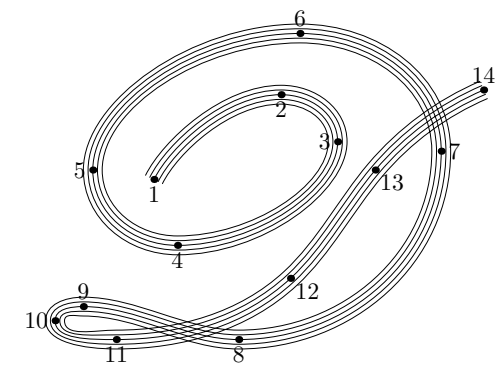

In the final version of smokydraw the stem widths are additionally changed by using random numbers (normaldeviate).

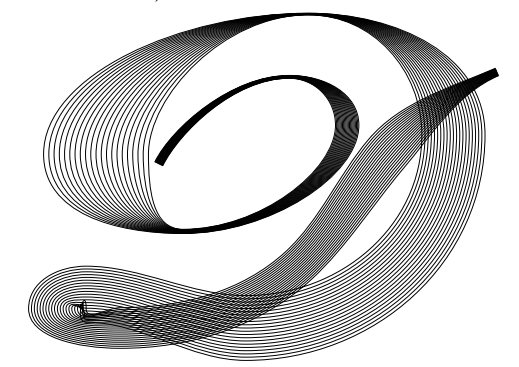

def smokydraw expr p = save widths, k, n, smokypath; numeric widths,k,n; k=length p; n=10; % number of curves on each side for j=0 upto k: % set random widths widths[j]=5u\*abs(normaldeviate); endfor path smokypath; for s=1,-1: % both sides of p for i=1 upto n: % curve index smokypath:= for j=0 upto k-1: % point index (point j of p shifted (dir(angle(direction j of p)+90) \*i/n\*widths[j]\*s)){direction j of p} ..tension posttension j of p and pretension j+1 of p.. endfor (point k of p shifted (dir(angle(direction k of p)+90) \*i/n\*widths[k]\*s)){direction k of p}; draw smokypath; endfor endfor draw p % original path (in the middle) enddef;

smokydraw needs a predefined standard unit u and the macros posttension and pretension as described in The METAFONTbook. Enjoy!

 Linus Romer Oberseestrasse 7, Schmerikon, 8716, Switzerland linus.romer (at) gmx dot ch